## Introduction to Gaussian

#### Stationary points on the potential energy surfaces (PES):

A potential energy surface (PES) is a  $E = f(\mathbf{x})$  function, where E is the total electro-**Introduction to Gaussian**<br>**Stationary points on the potential energy surfaces (PES):**<br>A potential energy surface (PES) is a  $E = f(\mathbf{x})$  function, where E is the total electro-<br>*nic energy* of a specific molecule with N at nic energy of a specific molecule with N atoms,  $\mathbf{x} = (x_1, x_2,..., x_M)^T$  is the vector of geometric parameters (bond lengths, bond angles, and torsion angles) related to this molecule, and M is its number of degree of freedoom, defined as harv points on the potential energy surfaces (PES):<br>
potential energy surface (PES) is a  $E = f(\mathbf{x})$  function, where E is the total electro-<br>
transfer of a specific molecule with N atoms,  $\mathbf{x} = (x_1, x_2, ..., x_M)^\mathsf{T}$  is the A potential energy surface (PES) is a  $L = f(x)$  function, where  $L$  is the total electro-<br>nic energy of a specific molecule with N atoms,  $x = (x_1, x_2, ..., x_M)^\top$  is the vector of geomet-<br>ric parameters (bond lengths, bond angle

$$
M = \begin{cases} 3N - 5, & \text{if the molecule is linear,} \\ 3N - 6, & \text{otherwise.} \end{cases}
$$

If the  $f(\mathbf{x})$  function is twice partially differentiable with respect to all its variables at a given  $\mathbf{x}_0 = (x_{1,0}, x_{2,0}, \dots, x_{M,0})^\text{T}$  point, then  $f(\mathbf{x})$  can be approximated around  $\mathbf{x}_0$  with a second-degree Taylor polynomial:

Taylor polynomial:  
\n
$$
f(\mathbf{x}) \approx f(\mathbf{x}_0) + \sum_{i=1}^{M} \left(\frac{\partial f}{\partial x_i}\right)_{\mathbf{x}=\mathbf{x}_0} (x_i - x_{i,0}) + \frac{1}{2} \sum_{i=1}^{M} \sum_{j=1}^{M} \left(\frac{\partial^2 f}{\partial x_i \partial x_j}\right)_{\mathbf{x}=\mathbf{x}_0} (x_i - x_{i,0})(x_j - x_{j,0}).
$$
  
\ns introduce the gradient vector,  $\mathbf{g} = (g_1, g_2,..., g_M)^T$ , and the Hessian matrix,  $\mathbf{H} = \{h_{ij}\}$ ,  
\nllows:  
\n
$$
g_i = \left(\frac{\partial f}{\partial x_i}\right)_{\mathbf{x}=\mathbf{x}_0},
$$
\n
$$
h_{ij} = \left(\frac{\partial^2 f}{\partial x_i \partial x_j}\right)_{\mathbf{x}=\mathbf{x}_0}.
$$
\ng  $\mathbf{g}$  and  $\mathbf{H}$ , the former quadratic approximation can be written in the following way:  
\n $f(\mathbf{x}) \approx f(\mathbf{x}_0) + \mathbf{g}^T(\mathbf{x} - \mathbf{x}_0) + \frac{1}{2}(\mathbf{x} - \mathbf{x}_0)^T \mathbf{H}(\mathbf{x} - \mathbf{x}_0)$   
\nthe derived that since  $\mathbf{H}$  is a real symmetric matrix, all its eigenvalues are real.  
\nIf  $\mathbf{g} = \mathbf{0}$ , then  $\mathbf{x}_0$  is called a *stationary point* of  $f(\mathbf{x})$ . The  $\mathbf{x}_0$  stationary point is said to

Let us introduce the *gradient vector*,  $\mathbf{g} = (g_1, g_2, ..., g_M)^T$ , and the *Hessian matrix*,  $\mathbf{H} = \{h_{ij}\}\$ , as follows:

$$
g_i = \left(\frac{\partial f}{\partial x_i}\right)_{\mathbf{x} = \mathbf{x}_0},
$$

$$
h_{ij} = \left(\frac{\partial^2 f}{\partial x_i \partial x_j}\right)_{\mathbf{x} = \mathbf{x}_0}
$$

.

Using  $g$  and  $H$ , the former quadratic approximation can be written in the following way:

$$
f(\mathbf{x}) \approx f(\mathbf{x}_0) + \mathbf{g}^{T}(\mathbf{x} - \mathbf{x}_0) + \frac{1}{2}(\mathbf{x} - \mathbf{x}_0)^{T} \mathbf{H}(\mathbf{x} - \mathbf{x}_0)
$$

It can be derived that since H is a real symmetric matrix, all its eigenvalues are real.

If  $g = 0$ , then  $x_0$  is called a *stationary point* of  $f(x)$ . The  $x_0$  stationary point is said to be Kth order saddle point if  $H$  has exaclty K negative eigenvalues. Note that the zeroth and the Mth order saddle points are referenced as minima and maxima, respectively.

In quantum chemistry, we are mainly interested in the physico-chemical characterization of the minima and the first-order saddle points. Minima of the  $f(\mathbf{x})$  function represent the stable structures of the examined molecule, while the first-order saddle points correspond to the transition states (TS) among the stable geometries.

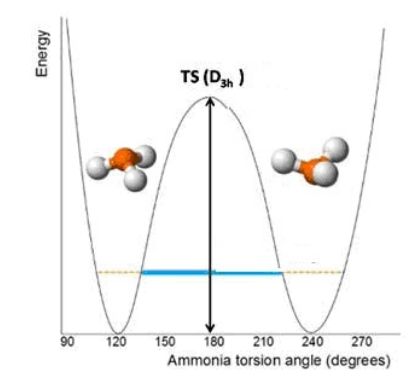

Figure 1: Potential energy surface of the umbrella motion in ammonia

As to the total electronic energy associated to a given geometry of a specific molecule, this quantity is obtained by solving the Schrödinger equation describing the microscipic behavior of the molecule:

$$
\hat{\mathcal{H}}\,\Psi = E\Psi\,,
$$

where  $\hat{\mathcal{H}}$  is the Hamiltonian operator of the molecular system, and  $\hat{\mathcal{V}}$  is the wavefunction corresponding to the  $E$  eigenvalue. Note that  $E$  can be decomposed in the following form:

$$
E = E_{\rm nn} + E_{\rm ne} + E_{\rm ee},
$$

where  $E_{\text{nn}}$  is the nuclear repulsion energy,  $E_{\text{ne}}$  is the nuclear-electron attraction energy, and  $E_{ee}$  is electron repulsion energy.

During solving the Schrödinger equation, the following approximations are usually applied: (a)  $\Psi$  is expanded on a finite basis set, and (b) some terms of  $\hat{\mathcal{H}}$  are neglected to simplify the complexity of the underlaying mathematical problem. The individual approximation schemes introduced for the reduction of the  $\hat{\mathcal{H}}$  operator are the *level of theory* of the related quantum-chemical computation. During the course of this seminar, the so-called Pople-type bases (e.g., 3-21G and 6-31G\*) and the *Hartree-Fock* (HF) level of theory is utilized to estimate the total electronic energy of the investigated molecule.

If we would like to determine a particular  $\bar{x}$  stationary point on the PES, (a) we have to find an initial point (initial geometry),  $x_0$ , that is adequately close to  $\bar{x}$ , and (b) we must apply an optimization method, such as the well-known Newton–Raphson (NR) technique:

$$
\mathbf{x} \approx \mathbf{x}_0 - \mathbf{H}^{-1} \mathbf{g} ,
$$

where x is a better approximation of  $\bar{x}$  than  $x_0$ . When x is available, we have to replace  $x_0$ with x and provide an even better approximation with the former equation until  $g \approx 0$  and  $\mathbf{x} \approx \mathbf{x}_0$  are reached. In practice, when the computation of H is too expensive, the NR scheme is substituted with quasi-Newton methods (e.g., BFGS and DFP) in the optimization process.

### Basic Linux commands:

- 1. make a directory: mkdir dirname
- 2. go to a directory ("change" directory): cd  $dirname$
- 3. go back from a directory to the directory before that: cd ..
- 4. list the files in a folder: ls
- 5. list the files with a specific extension:  $ls \star .ext$
- 6. copy a file to another: cp oldfile newfile
- 7. remove a file with confirmation: rm filename
- 8. remove a file without confirmation (in a forced way):  $rm -f$  filename
- 9. remove a directory with confirmation:  $rm -r$  dirname
- 10. remove a directory without confirmation: (in a forced way):  $rm -rf$  dirname
- 11. move (and rename) files and directories: mv oldname newname
- 12. complete a filename or directory name: tabulator
- 13. search for lines with a specific string: grep "string" filename
- 14. search for lines with a specific string (exact match): grep  $-w$  "string" filename
- 15. print n lines before a lines with a specific string:  $qrep$  –Bn "string" filename
- 16. print n lines after a lines with a specific string: grep –An "string" filename
- 17. count the matches related to a specific string: grep  $-c$  "string" filename
- 18. redirect the input/output of a command:  $\langle \rangle$  filename
- 19. append the output of a command to a file:  $\gg$  outfile

20. further commands: sed, awk, cat, cut, tr, head, tail, time, top, ctrl  $+ c$ ,  $ctrl + z, bg, fg, history, etc.$ 

19. inspect the manual of a specific command: man comname

## Basic commands of the vi editor:

- 1. open a file: vi filename
- $2.$  edit ( $\ldots$ insert") mode:  $\pm$
- 3. command mode: Esc
- 4. copy a line: yy
- 5. paste a line: p
- 6. cut (delete) a line: dd
- 7. forward search for a string:  $/string$
- 8. backward search for a string: ?string

9. go to the next found: n

10. go to the previous found: shift  $+$  n

11. copy/cut lines between the *n*th and *m*th lines: : n, m  $y/d$ 

12. undo: u

13.  $redo: ctr1 + r$ 

14. go to the beginning/end of a line: home/end

15. insert a new line before a given line: o

16. insert a new line after a given line: shift  $+ \circ$ 

17. save the file content:  $: w$ 

18. quit without editing the file:  $:q$ 

19. quit without saving the file content:  $:q!$ 

20. quit with saving the file content: :wq

## Gaussian package:

## A. Structure of the input  $(*$  . com) files:

1st line:  $\text{approx}=n$  [n: number of cores; optional]

2nd line:  $m = m$  [m: memory size; optional]

## 3rd line (parameters for the computation):

#method/basis opt=(calcfc,ts) freq

## where

- (a) method is the level of theory (e.g., method=hf denotes the Hartree–Fock method),
- (b) basis is the basis set applied (e.g., basis=3-21q, basis=6-31q<sup>\*</sup>),
- (c) opt is used to perform geometry optimization
	- $\sim$  if we search for a transition state (TS) structure, we have to type opt=(calcfc,ts),

```
\sim in the case that a stable structure is pursued, = (calcfc, ts) should be omitted, and
```
(d) freq is the keyword for the frequency analysis (NImag is an important parameter in the Gaussian output: [i] if it is  $NIm \alpha = 0$ , then a minimum structure is found, [ii] if  $NIm \alpha = 1$ , then a TS is reached, and  $\overline{\text{liil}}$  if  $\text{NImag}>1$ , then a higher-order saddle point perceived) 4th line: blank line

5th line: title (arbitrary text)

6th line: blank line

7th line: charge multiplicity

(a) charge is the charge of the molecule

(b)  $multiplierity$  is the number of unpaired electrons plus one

**From 8th line to**  $(8+N-1)$ **th line:** list of coordinates related to the N atoms of the molecule

(using Z-matrix or Cartesian coordinates)

(a) in the case of Cartesian coordinates:

```
s(1) x(1) y(1) z(1)s(2) x(2) y(2) z(2)\vdotsS(N) X(N) V(N) Z(N)
```
where

 $\sim$  s(1), s(2), ..., s(N) are the symbols of the atoms (H, O, N, etc.),  $\sim$  x(1), x(2), ...,  $\ge$  (N) are the x coordinates of the atoms given in Å,  $\sim$  y(1), y(2), y(N) are the y coordinates of the atoms given in Å, and  $\sim$  z(1), z(2), ..., z(N) are the z coordinates of the atoms given in Å

(b) in the case of Z-matrix:

#### $s(1)$

```
s(2) i<sub>2</sub> r[s(2), s(i_2)]s(3) i<sub>3</sub> r[s(3),s(i<sub>3</sub>)] j<sub>3</sub> a[s(3),s(i<sub>3</sub>),s(j<sub>3</sub>)]
s(4) i<sub>4</sub> r[s(4),s(i<sub>4</sub>)] j<sub>4</sub> a[s(4),s(i<sub>4</sub>),s(j<sub>4</sub>)] k<sub>3</sub> d[s(4),s(i<sub>4</sub>),s(j<sub>4</sub>),s(k<sub>4</sub>)]
s(5) i<sub>5</sub> r[s(5),s(i_5)] j<sub>5</sub> a[s(5),s(i_5),s(j_5)] k<sub>5</sub> d[s(5),s(i_5),s(j_5),s(k_5)]
```
 $\vdots$  $S(N)$  i<sub>N</sub> r[ $S(N)$ ,  $S(i_N)$ ] j<sub>N</sub> a[ $S(N)$ ,  $S(i_N)$ ,  $S(j_N)$ ] k<sub>N</sub> d[ $S(N)$ ,  $S(i_N)$ ,  $S(j_N)$ ,  $S(k_N)$ ] where

 $\sim$  s(1), s(2), ..., s(N) are the symbols of the atoms (H, O, N, etc.),

~ the  $(i_m, j_m, k_m)$  triplets form the *connectivity list* of the molecule

 $\sim r$  [s(m), s(i<sub>m</sub>)] is the *distance* of atoms s(m) and s(i<sub>m</sub>) in Å

 $\sim a$  [s(m), s(i<sub>m</sub>), s(j<sub>m</sub>)] is the *angle* of atoms s(m), s(i<sub>m</sub>), and s(j<sub>m</sub>) in deg, and  $\sim d[s(m), s(i_m), s(j_m), s(k_m)]$  is the angle of two planes  $P_1 = \{s(m), s(i_m), s(j_m)\}$  $s(j_m)$  and  $P_2 = \{s(i_m), s(j_m), s(k_m)\}\$ in deg

 $(8+N)$ th (last) line: blank line

# B. Examples for Gaussian input files:

# 1. Water molecule (Z-matrix):

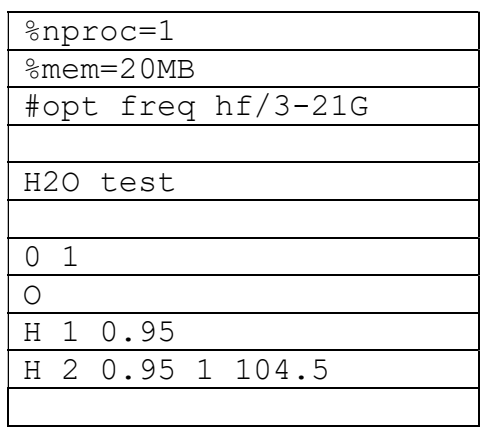

## 2. Ammonia molecule (Cartesian):

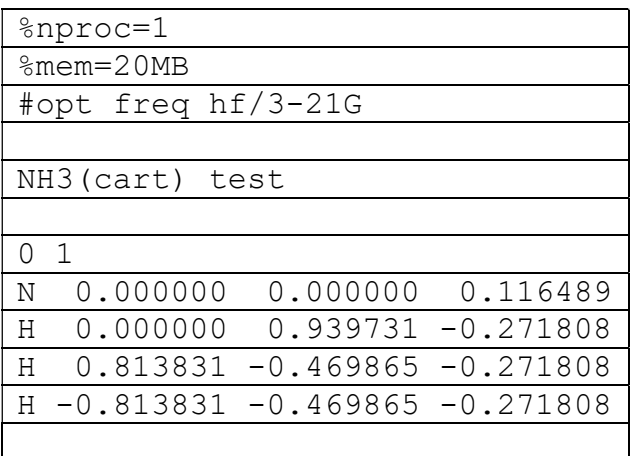

## 3. Ammonia molecule (Z-matrix):

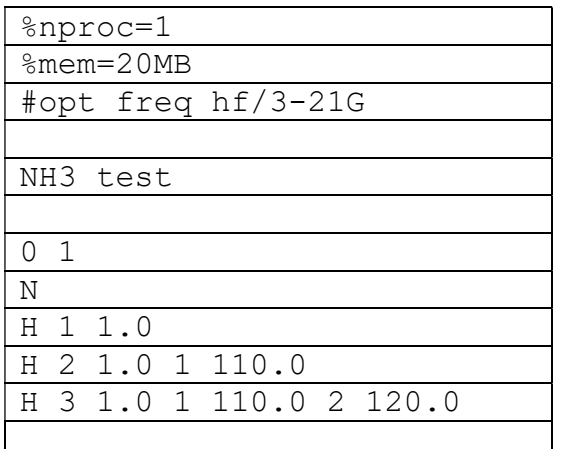

### 4. Ammonia-TS molecule (Z-matrix):

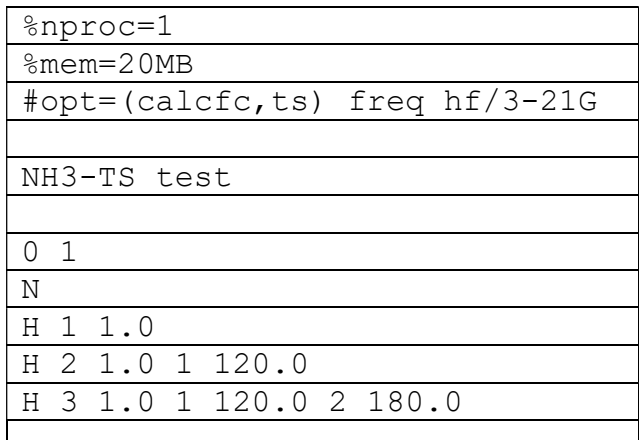

C. Performing Gaussian computations: g03 filename.com

D. Useful information in the Gaussian output  $(*.log)$  files:

1. Hartree–Fock (self-consistent field, SCF) energy: grep "SCF D" filename.log | tail  $-1$  | cut  $-d$  "="  $-f2$  | cut  $-d$  "A"  $-f1$  | tr  $-d$  " "

2. optimized parameters (distances and angles): awk "/Stat/,/Grad/" filename.log | sed "/Grad/q"

3. nuclear repulsion energy: grep "nuclear rep" filename.log

4. dipole moment: grep –A1 "Dipole mom" filename.log

5. frequencies of the normal modes  $(cm<sup>-1</sup>)$  in one column: grep "Frequencies" filename.log | awk " ${\frac{1}{21}}="$ ";  ${\frac{2}{52}}="$ "; print}" | xargs | tr -s  $'$ [:blank:]' '\n'

6. number of imaginary frequencies (NImag): cat filename.log | tr -d "\n" | grep -Po "(? <= NImag \ = ) . \* (? = \s\*) " | sed "s $(0^{\circ}$ [ ^ 0 - 9] \* \([0 - $91\left( +\right)$ . \* $0\left( 10 \right)$ 

7. list of the optimization steps: grep -A4 "Converged" filename.log

8. number of optimization steps: grep –c "Converged" filename.log

9. point-group symmetry: grep "Full point group" filename.log | tail - $1$  | awk "{print  $$4$ }"

E. Molecular graphics using GaussView: gview filename.log

## F. Exercises:

1. Calculate the activation energies of the  $XCY \rightarrow XYZ$  isomerization reactions, where  $X =$ H, F, Cl, Br, I and  $Y = N$ , P, As. Make plots about the minima and the TS structures. Observe and explain the trends in the geometric parameters and the activation energies.

2. Calculate the activation energies for the umbrella motion of the  $YX_3$  and  $H_3Z^+$  molecules, where X and Y are the same as in the previous exercise, and  $Z = 0$ , S, Se, Te. Make plots about the minima and the TS structures. Observe and explain the trends in the geometric parameters and the activation energies.